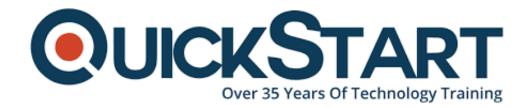

Document Generated: 07/27/2024 Learning Style: Virtual Classroom

Provider: Microsoft

Difficulty: Intermediate

Course Duration: 4 Days

Next Course Date: August 19, 2024

# Microsoft Power Platform Functional Consultant (PL-200)

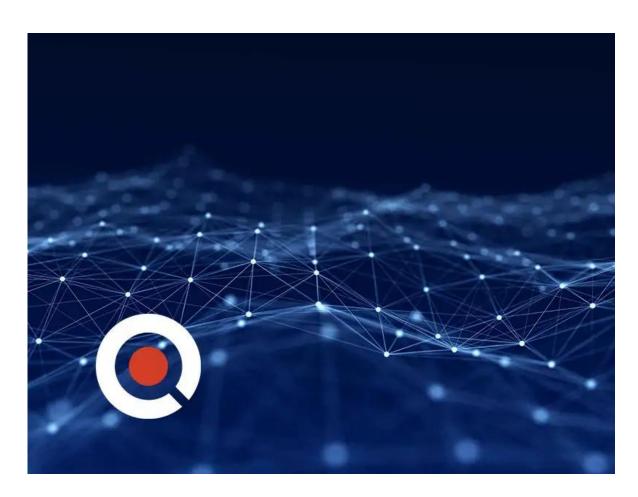

If you enroll in this course at the listed price, you receive a Free Official Exam Voucher for the PL-200 Exam. This course does not include Exam Voucher if enrolled within the Master Subscription, however, you can request to

#### purchase the Official Exam Voucher separately.

#### **About this Course:**

The Power Platform empowers organizations to automate business processes, develop their own rich app experiences, and connect with customers better and faster. In this course, students will learn to perform discovery, capture requirements, engage subject matter experts and stakeholders, translate requirements, and configure Power Platform solutions and apps. They will supplement their learnings with hands-on labs to create application enhancements, custom user experiences, system integrations, data conversions, custom process automation, and custom visualizations. Power Platform is comprised of four key products: Power Apps, Power Automate, Power BI, and Power Virtual Agents. In this course, we will cover these four applications in depth, with additional focus on the Common Data Service, AI Builder, connectors, and portals.

# **Course Objectives:**

- Work with an organization to gather requirements and implement Power Platform solutions
- Build model-driven, canvas, and portal apps
- Create Power Automate flows
- Design a simple chatbot using Power Virtual Agents
- Analyze data using Power BI visualizations and dashboards

#### Audience:

 A Power Platform Functional Consultant is responsible for performing discovery, capturing requirements, engaging subject matter experts and stakeholders, translating requirements, and configuring Power Platform solutions and apps. The Functional Consultant implements components of a solution that include application enhancements, custom user experiences, system integrations, data conversions, custom process automation, and custom visualizations.

# **Prerequisites:**

- Experience as an IT professional or student
- Working knowledge of the Power Platform and its key components
- A knowledge of the Common Data Service and security concepts

#### **Course Outline:**

#### Module 1: Introduction to Microsoft Power Platform

This module will provide the learner with background about Microsoft Power Platform and its 4 key components: Power Apps, Power Automate, Power BI, and

Power Virtual Agents.

# Lessons

Microsoft Power Platform overview

# Lab: Validate lab environment

After completing this module, students will be able to:

Identify the key components of Microsoft Power Platform

#### Module 2: Work with Dataverse

In this module, students will learn about creating a data model in Microsoft Dataverse, including importing data, using tabular reporting options, and configuring security. They will also learn about creating easy AI with AI Builder.

#### Lessons

- Work with tables
- Understand data types and behavior
- · Configure security settings

Lab: Create an app

Lab: Create tables and columns

Lab: Create relationships

Lab: Additional table settings

After completing this module, students will be able to:

- Understand tables, columns, rows, and relationships
- Configure a data model in Dataverse
- Work in an environment within the Microsoft Power Platform admin center

#### Module 3: Make model-driven apps with Power Apps

In this module, students will learn the business value of Power Apps model-driven apps. They will then learn to how to configure and design them, including user experience considerations.

#### Lessons

- Building blocks of model-driven apps
- Design model-driven apps
- Forms and views

Lab: Modify views

Lab: Modify forms

Lab: App designer

After completing this module, students will be able to:

- Connect to data in Power Apps
- Build a Power Apps model-driven app
- Design an application user experience

# Module 4: Make canvas apps with Power Apps

In this module, students will learn the business value of Power Apps canvas apps. They will then learn to how to configure and design them, including user experience considerations.

#### Lessons

- Power Apps studio
- · Canvas apps capabilities
- User experience

Lab: Build a canvas app

Lab: Work with data and services

Lab: User experience

After completing this module, students will be able to:

- Build a Power Apps canvas app
- Configure user experience in a canvas app
- Understand the building blocks of a canvas app

# **Module 5: Make portals with Power Apps**

In this module, students will learn the business value of Power Apps portals. They will then learn to how to access Dataverse data in a portal and how portal authentication works.

#### Lessons

- Power Apps portals architecture
- Access Microsoft Dataverse in your portal
- Authentication and user management

After completing this module, students will be able to:

- Understand how to use Dataverse data in a portal
- Recognize types of Power Apps portals for different audiences
- Register users for portal access

#### Module 6: Introduction to automation

In this module, students will learn about business rules and when they can be used. Students will also get an overview of Power Automate.

#### Lessons

- · Business rules
- Power Automate overview

Lab: Configure a new business rule

Lab: Create security roles

Lab: Create users

Lab: Advanced business rules

After completing this module, students will be able to:

- Create users and grant security roles
- · Create and configure security roles
- · Create and configure advanced business rules

#### Module 7: Build Power Automate cloud flows

In this module, students will learn the fundamentals of cloud flows, including triggers and flows. They will create two flows, including an approval flow.

#### Lessons

- Fundamentals of cloud flows
- Triggers
- Actions

Lab: Create a flow

Lab: Build an approval flow

After completing this module, students will be able to:

- Create cloud flows
- Understand the fundamentals of cloud flows
- Use triggers and actions

# **Module 8: Build Power Automate desktop flows**

In this module, students will learn what desktop flows are and how they are created. Students will also learn how desktop flows are used and how to use process advisor to better understand places to streamline workflows.

#### Lessons

- Build desktop flows
- Use desktop flows
- Process advisor

After completing this module, students will be able to:

- Understand the value of desktop flows
- Identify when to use desktop flows and how process advisor can help

#### Module 9: Build business process flows

In this module, students will learn the value of business process flows and how to use the business process flow designer. They will also practice building business process flows and learn how they can be automated.

#### Lessons

- Why use business process flows
- Using business process flow designer
- · Automating your business process flow

#### Lab: Build a branching business process flow

#### Lab: Build a business process flow

After completing this module, students will be able to:

- Create business process flows
- Use the business process flow designer
- Know how to add automation to a business process flow

#### Module 10: Build chatbots with Power Virtual Agents

In this module, students will learn how to automate customer interactions with a chatbot using Power Virtual Agents.

#### Lessons

- Create a chatbot
- Configure topics
- Automate and integrate
- Configure entities
- Test and publish chatbots

#### Lab: Build a chatbot

After completing this module, students will be able to:

- Create a chatbot
- · Include a flow in a chatbot
- · Create topics and entities

#### Module 11: Analyze data with Power Bi

In this module, students will learn how to work with Power BI Desktop and Power BI Service to analyze data and create visualizations.

#### Lessons

- Use tabular reporting options in Dataverse
- · Use charts and dashboards in Dataverse
- Get started with Power BI
- Model data in Power BI
- Create visualizations and dashboards
- · Publish and share in Power BI

After completing this module, students will be able to:

- Create visualizations
- Consume data in Power BI
- Export data visualizations for stakeholders

# Module 12: Putting it all together

In this module, students will learn how the concepts of this course pull together and how to use functional consultant skills on Microsoft Power Platform engagements. They will also learn how solutions are used in Microsoft Power Platform and will be introduced to Al Builder.

#### Lessons

- Using solutions
- Al Builder
- · Consultant skills

Lab: Build charts

Lab: Build dashboards

Lab: Build delete data

Lab: Build a Word template

Lab: Build an Excel template

Lab: Duplicate detection

Lab: Import data

Lab: Export data

After completing this module, students will be able to:

- Understand how the concepts of this course work together
- Manage solutions in Microsoft Power Platform
- Use Al Builder to create and manage models
- Apply functional consultant skills

# **Credly Badge:**

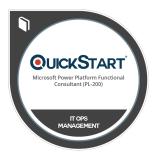

# Display your Completion Badge And Get The Recognition You Deserve.

Add a completion and readiness badge to your Linkedin profile, Facebook page, or Twitter account to validate your professional and technical expertise. With badges issued and validated by Credly, you can:

- Let anyone verify your completion and achievement by clicking on the badge
- Display your hard work and validate your expertise
- Display each badge's details about specific skills you developed.

Badges are issued by QuickStart and verified through Credly.

Find Out More or See List Of Badges